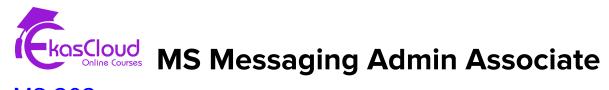

## MS-203

## **Topics Covered as Follows**

## **Explore Transport Services**

- Introduction
- Examine message transport components
- Examine message routing
- Configure message transport
- Examine transport agents

## **Configure message transport**

- Introduction of Message Transport
- Configure message transport options
- Configure SMTP domains
- Configure connectors

# Manage Transport Rules

- Explore Transport Rules
- Examine transport rules
- Examine how transport rules work
- Configure transport rules

# Manage mail flow

• Introduction

- Explore mail flow in Microsoft Exchange
- Manage mail flow in Exchange Server deployments
- Manage mail flow in Exchange Online deployments
- Manage mail flow in hybrid Exchange deployments

#### **Troubleshoot mail flow**

- Introduction
- Troubleshoot SMTP mail flow
- Troubleshoot shared namespace environments
- Troubleshoot Transport Layer Security encryption issues
- Troubleshoot with alert policies in Exchange Online

## **Troubleshoot transport issues**

- Introduction
- Troubleshoot network-based issues
- Troubleshoot transport connectors and agents
- Troubleshoot transport in coexistence

## **Troubleshoot mail flow using logs**

- Introduction
- Troubleshoot with message tracking logs and message tracing
- Troubleshoot with protocol logs
- Troubleshoot with event logs

## Plan for message security

- Introduction
- Explore Exchange Online Protection
- Plan message routing for Exchange Online Protection

- Examine message hygiene monitoring and reporting
- Examine Microsoft purview Message Encryption

## Manage anti-malware and anti-spam policies

- Introduction
- Examine message headers and spam confidence levels
- Examine anti-spam and anti-malware protection
- Manage anti-spam protection
- Manage anti-malware protection
- Examine advanced anti-spam features
- Manage spoofing protection
- Manage phishing protection

## **Explore threat protection in Microsoft 365 Defender**

- Introduction
- Examine threat protection in Microsoft 365 Defender
- Explore using Configuration Analyzer to improve security policies
- Examine how safe Attachments protect against malicious attachments
- Examine how safe Links protects against malicious URLs
- Manage spoof intelligence
- Manage anti-phishing policies
- Manage the Tenant Allow/Block list in Microsoft 365 Defender
- Examine Attack simulation in Microsoft 365 Defender

#### **Explore messaging compliance in Microsoft 365**

- Introduction
- Examine message policy and compliance
- Explore the Microsoft 365 permission model

- Configure retention policies
- Run a message trace

#### **Explore messaging compliance in Exchange**

- Introduction
- Examine in-Place and Litigation holds
- Configure Messaging Records Management
- Analyze message tracking

## Manage Exchange Online archiving and auditing

- Introduction
- Plan and Implement in Place archiving
- Explore journaling in Exchange
- Manage administrator and mailbox auditing

#### Manage Content Search

- Introduction
- Design content searches
- Manage content searches
- Manage eDiscovery cases

#### Manage authentication for messaging

- Introduction
- Examine password policy options
- Explore self-service password management
- Implement multi factor authentication for Exchange
- Plan password policies
- Explore modern authentication

# **Configure organizational settings**

- Introduction
- Configure workload policies and throttling
- Configure quota configurations
- Deploy Microsoft 365 add-ins

# **Configure organizational sharing**

- Introduction
- Examine Exchange federated delegation features
- Examine Exchange federation sharing components
- Plan for federation trusts and certificates
- Implement organization relationships
- Implement sharing policies

# Manage administrator roles

- Introduction
- Explore Role-based Access Control
- Examine management role groups
- Examine built-in management role groups
- Implement admin roles for management role assignments
- Troubleshoot admin roles
- Manage role groups in Exchange Online

## Manage user roles

- Introduction
- Implement user roles for role assignment policies
- Implement management role assignment policies

• Create new roles, role assignments, and scopes

#### **Analyze role-based permissions**

- Introduction
- Explore the use of split permissions
- Explore the use of multiple-forest permissions
- Explore the differences in permissions

#### **Explore the different types of Exchange recipients**

- Introduction
- Explore recipient types
- Explore resource mailboxes
- Explore shared mailboxes
- Explore linked mailboxes
- Explore groups
- Explore public folders

## **Create and manage Exchange recipients**

- Introduction
- Manage mailbox settings
- Manage resource mailboxes
- Manage shared mailboxes
- Create and manage mail contacts and mail users
- Manage permissions for recipients
- Create and manage groups
- Create and manage public folders

#### Manage email addresses, lists, and resources

- Introduction
- Explore address lists
- Create and manage address lists
- Examine address book policies
- Configure offline address books
- Examine email address policies